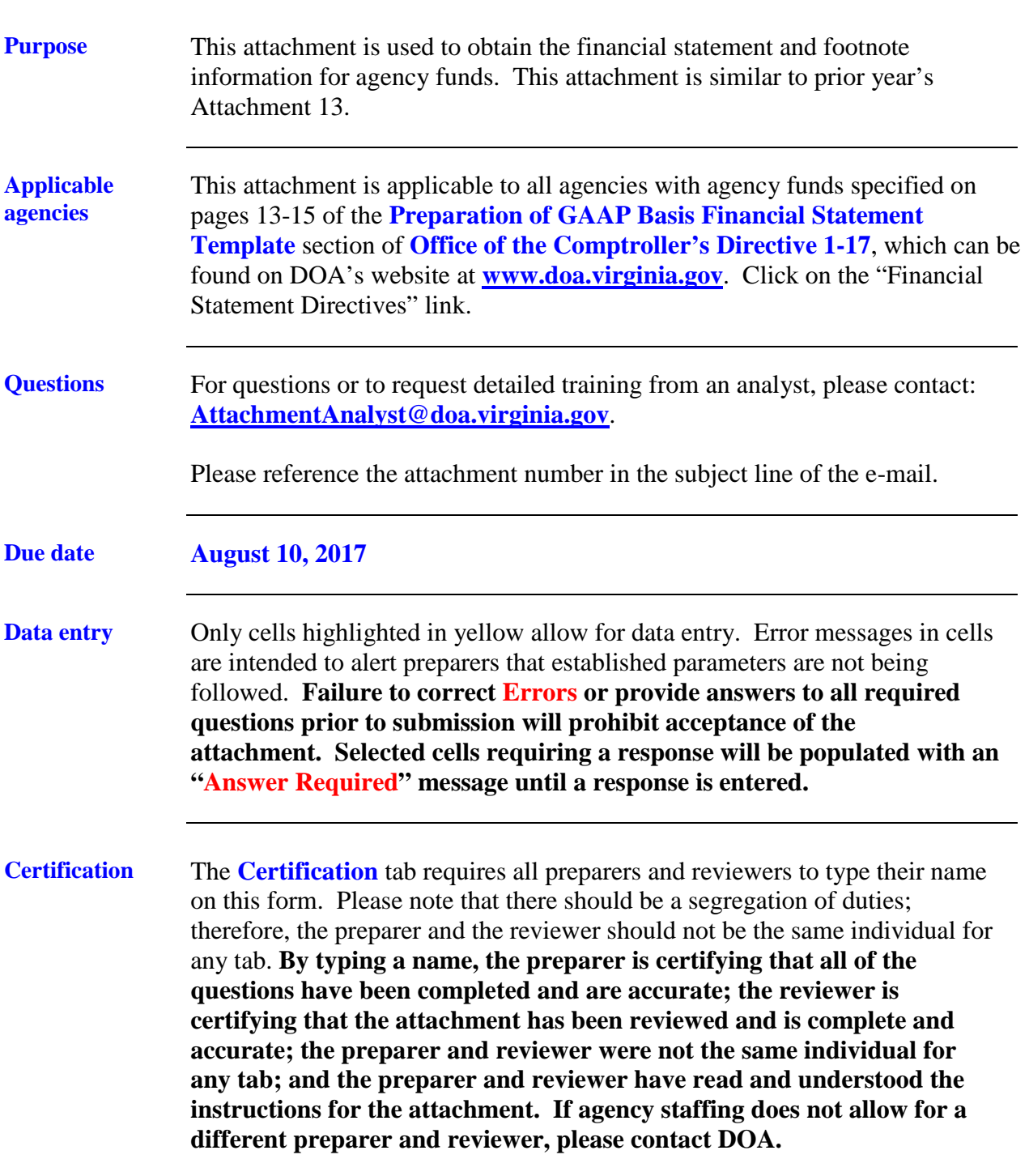

*Continued on next page*

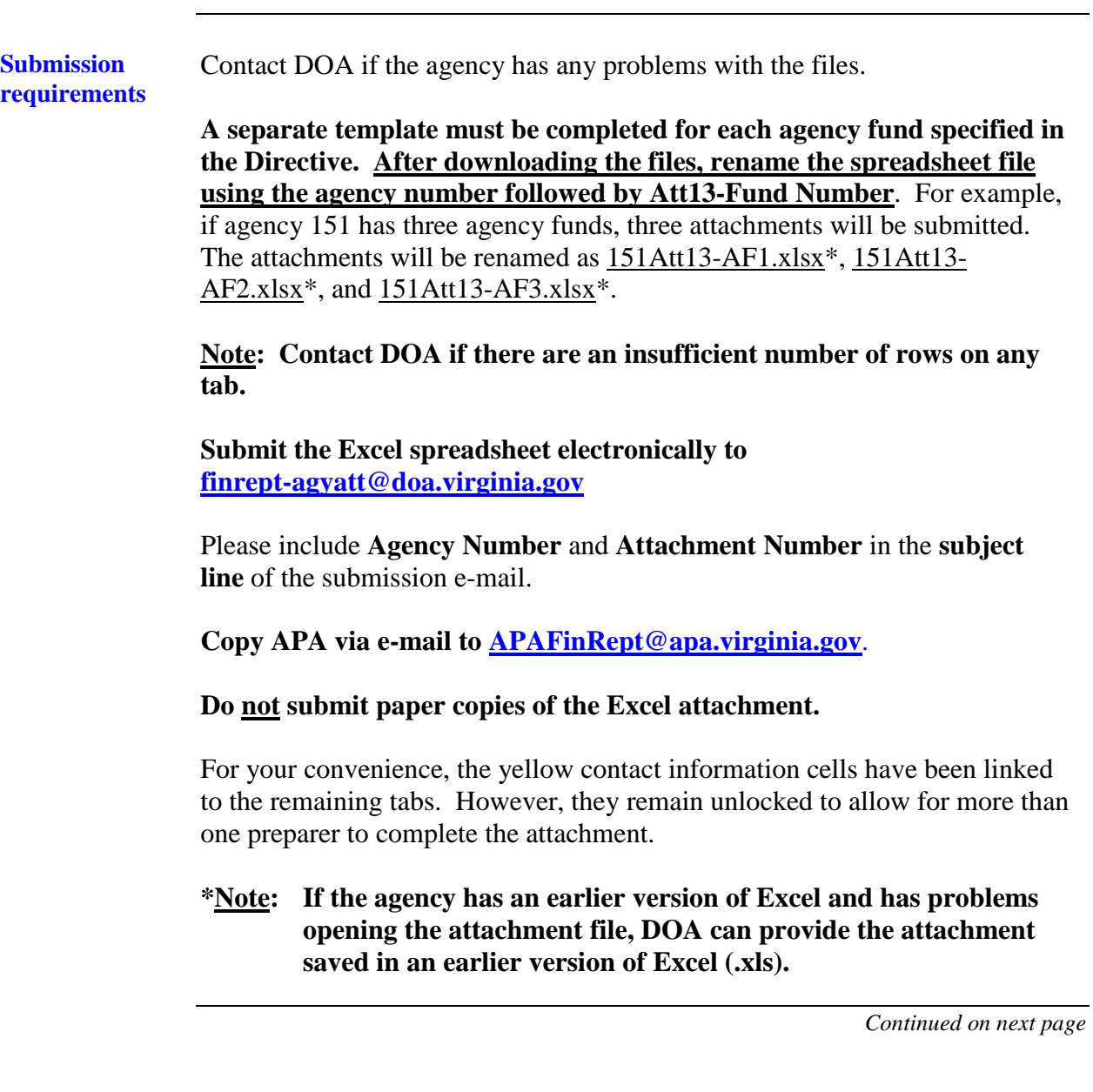

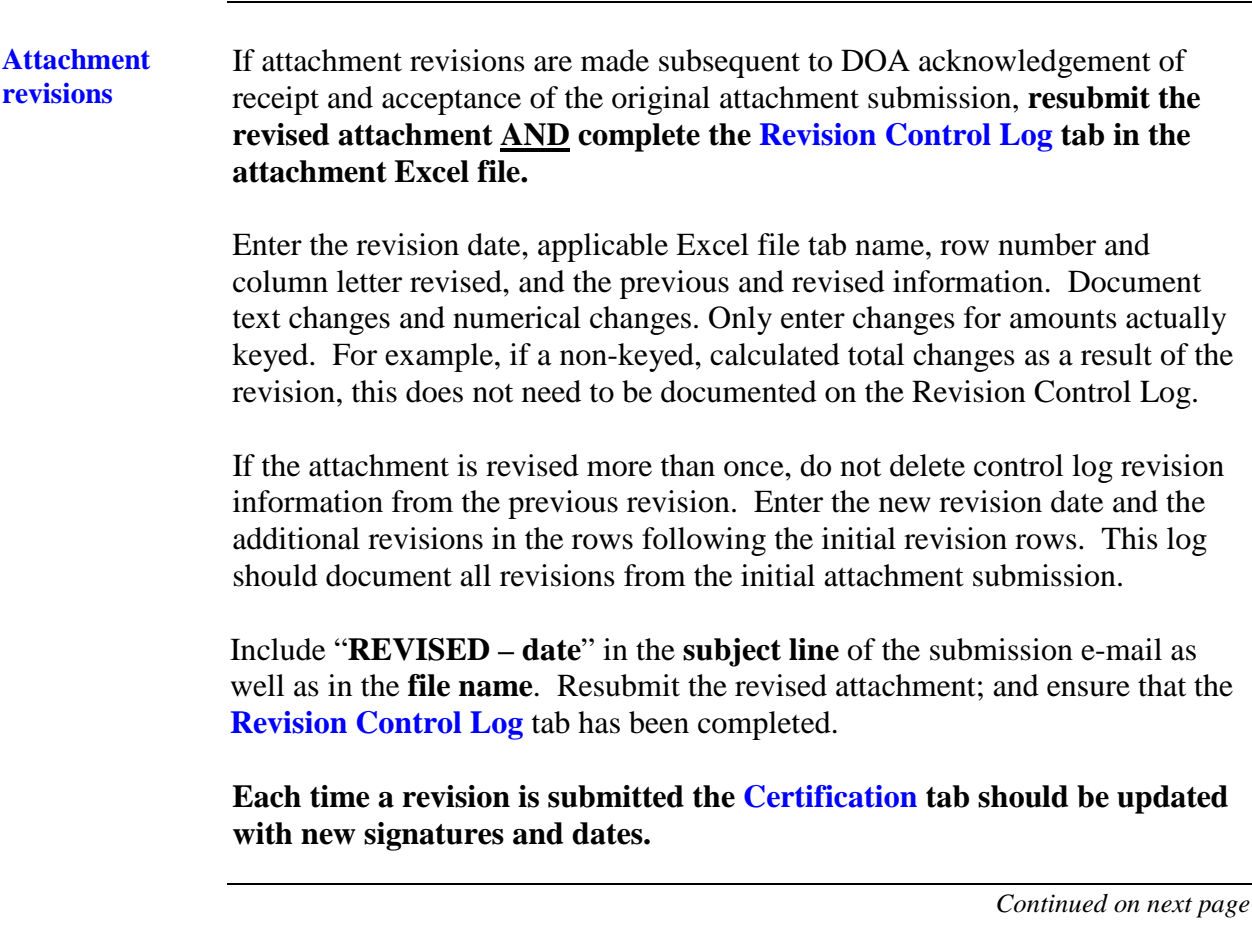

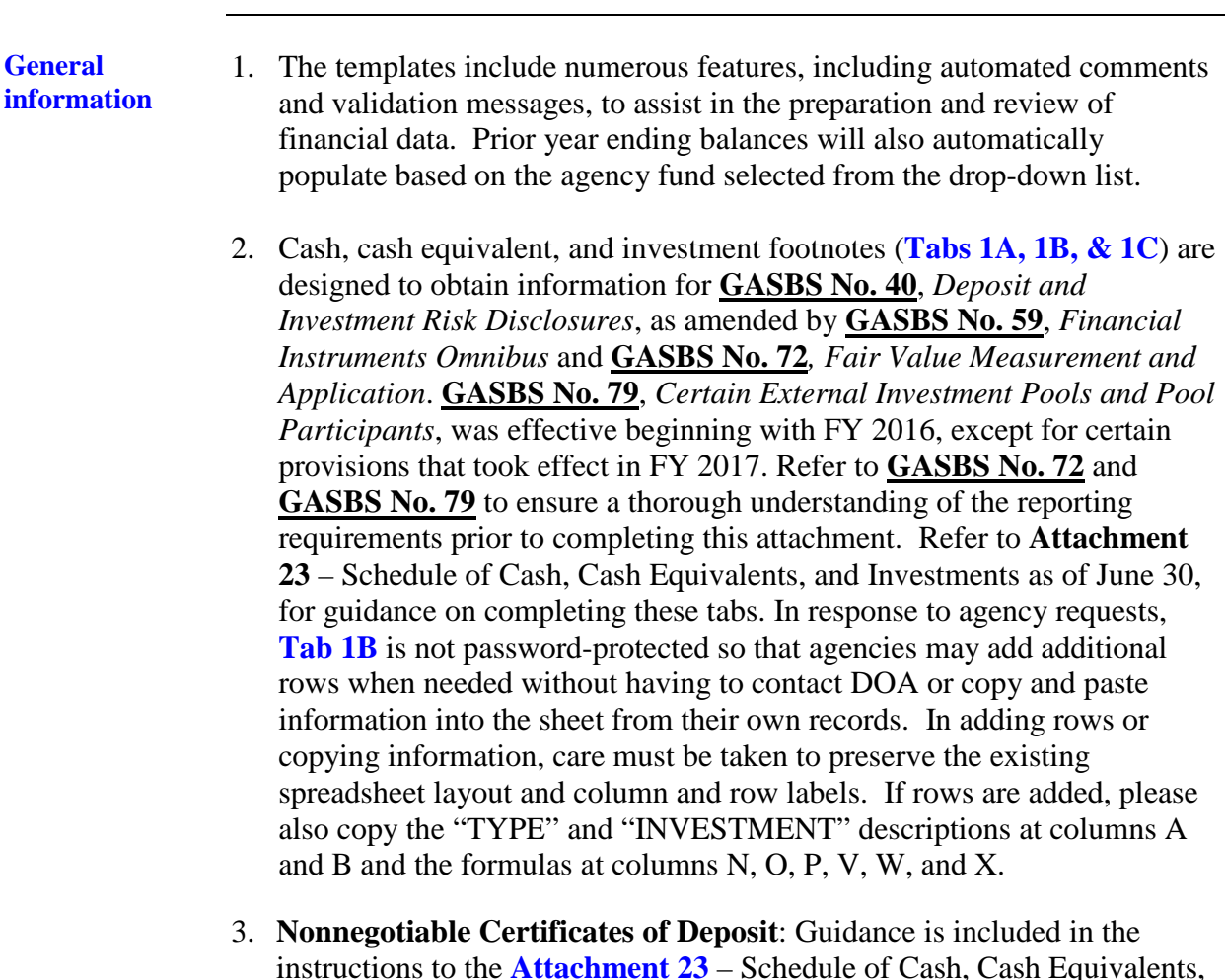

- instructions to the **Attachment 23** Schedule of Cash, Cash Equivalents, and Investments as of June 30 regarding nonnegotiable certificates of deposit (CD). Nonnegotiable CDs should be reported on the applicable "cash equivalents" template line item if the original maturity is 90 days or less and they should be reported on the applicable "investment" template line item if the original maturity is greater than 90 days. Nonnegotiable CDs should continue to be treated as "deposits" for GASBS 3/40 disclosures.
- 4. Ensure that all spreadsheet tabs applicable to the data entered on the template are completed.

*Continued on next page*

**General information**, continued

- 5. Due to the nature of the activity reported for Agency Funds, each template requires completion of a fluctuation analysis to compare current year activity to prior year activity for increases and decreases in those funds. The prior year amounts on **Tab 5 Additions Flux** and **Tab 6 Deletions Flux** will automatically populate based on the fund name selected on the template. **Variances of 10% AND \$484,000 or more must be explained.** In the fluctuation explanations, quantify the underlying reasons (i.e., management decision, trend, event) for the change; don't just state the item increased or that the item increased because another item decreased.
- 6. For additional preparation guidance, refer to **Preparation of GAAP Basis Financial Statement Templates (Attachments 9-13)** in this Directive and **Authoritative Literature/Guidance for Preparation of GAAP Basis Fund Financial Statement Templates**, which can be found on DOA's website at **[www.doa.virginia.gov](http://www.doa.state.va.us/)**. Click on the "Financial Statement Directives" link.

**This Page Intentionally Left Blank**